#### **ЮЖНО-УРАЛЬСКИЙ ГОСУДАРСТВЕННЫЙ УНИВЕРСИТЕТ**

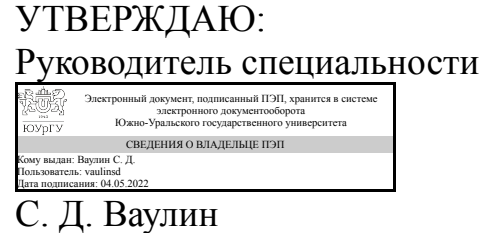

**РАБОЧАЯ ПРОГРАММА**

**дисциплины** 1.О.22 Современные программные комплексы **для специальности** 24.05.02 Проектирование авиационных и ракетных двигателей **уровень** Специалитет **форма обучения** очная **кафедра-разработчик** Летательные аппараты

Рабочая программа составлена в соответствии с ФГОС ВО по направлению подготовки 24.05.02 Проектирование авиационных и ракетных двигателей, утверждённым приказом Минобрнауки от 12.08.2020 № 979

Зав.кафедрой разработчика, д.техн.н., проф.

Разработчик программы, к.техн.н., доцент

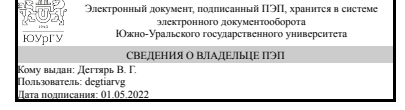

Электронный документ, подписанный ПЭП, хранится в системе электронного документооборота Южно-Уральского государственного университета СВЕДЕНИЯ О ВЛАДЕЛЬЦЕ ПЭП Кому выдан: Терехин А. А. Пользователь: terekhinaa Дата подписания: 01.05.2022

В. Г. Дегтярь

А. А. Терехин

#### **1. Цели и задачи дисциплины**

Дисциплина «Современные программные расчетные комплексы» предназначена для студентов, обучающихся по специальности 24.05.02 Проектирование авиационных и ракетных двигателей (Инженер). Общепрофессиональная дисциплина «Современные программные расчетные комплексы» предназначена для повышения уровня обученности студентов применению информационных технологий при решении инженерных задач механо-технологического плана. Предметом дисциплины являются программные средства и методики их применения, позволяющие повысить качество проектирования изделий и технологий при резком снижении временных затрат. Цель курса – обеспечить комплекс знаний и умений студентов, позволяющий им быстрее и с более высоким качеством выполнять курсовые и дипломные проекты, а после окончания вуза – быстро и качественно производить проектные работы с применением вычислительной техники.

#### **Краткое содержание дисциплины**

Трёхмерные модели; методика разработки поверхностной модели; параметрическое конструирование; порядок создания 2D-параметрической модели; порядок создания 3D параметрической модели; оформление параметрических моделей; выполнение инженерных расчетов; способы оценки инженерных решений; правила подготовки проектных документов.

#### **2. Компетенции обучающегося, формируемые в результате освоения дисциплины**

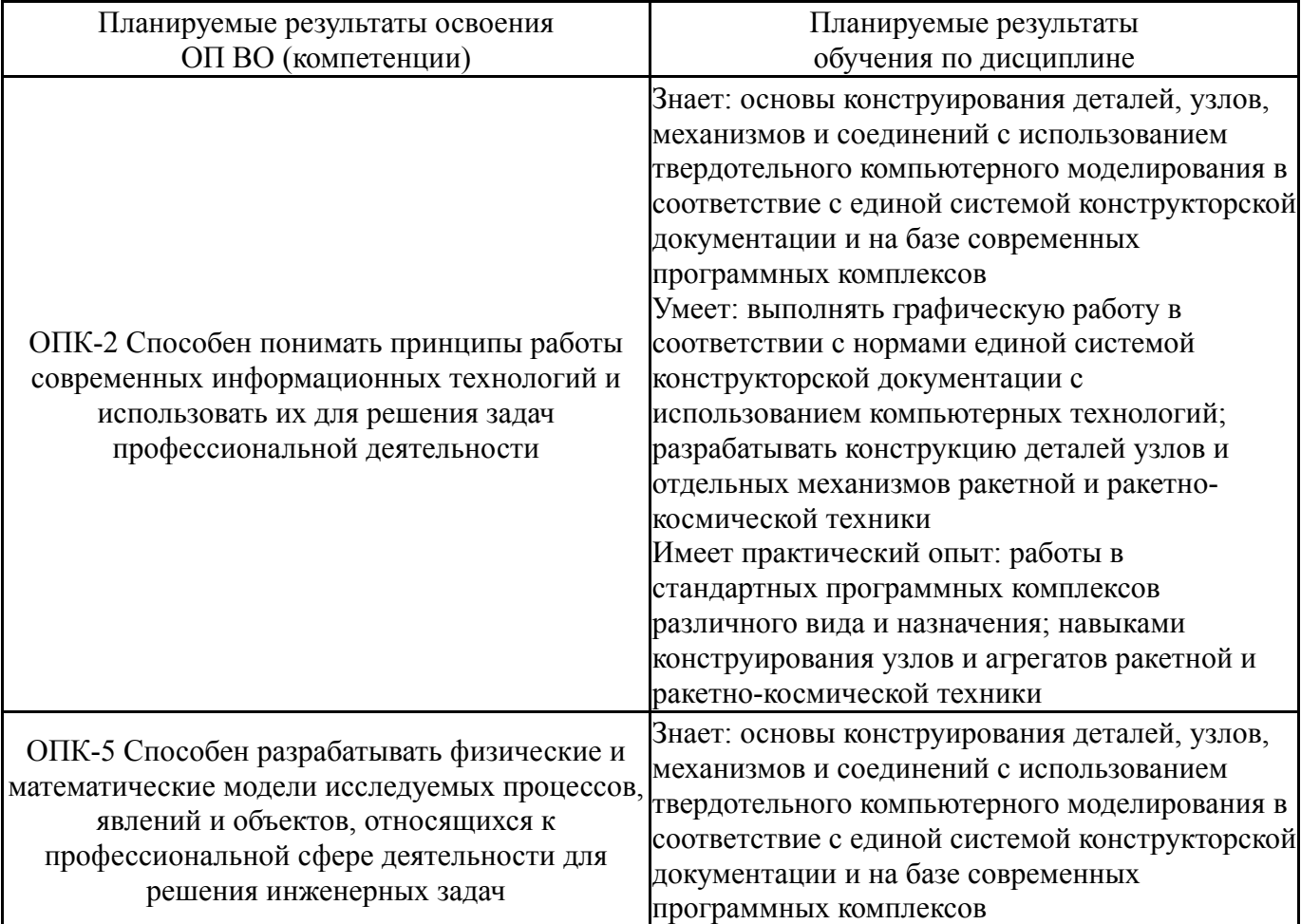

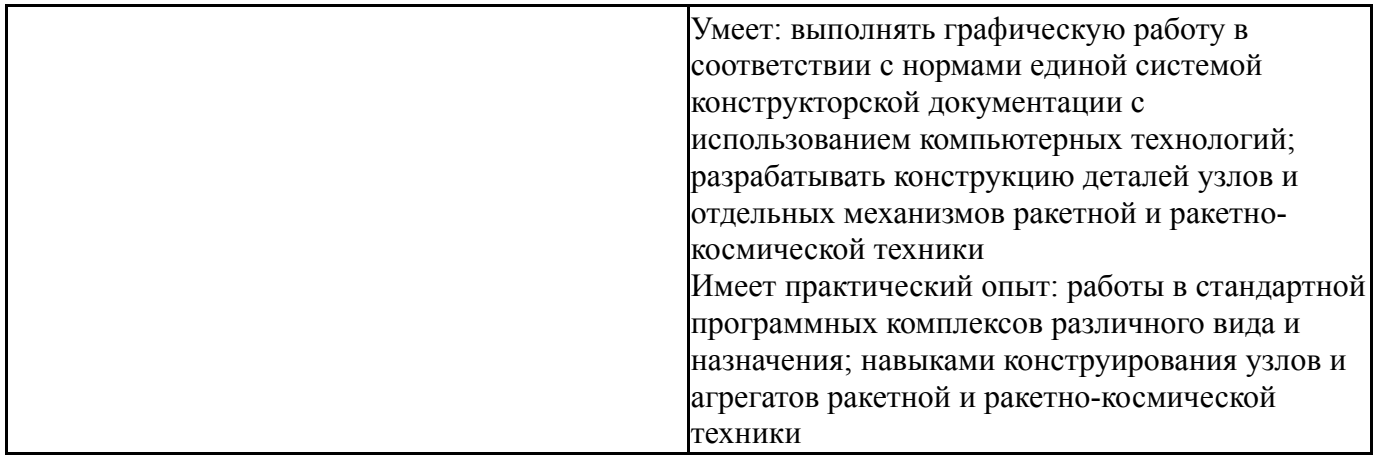

### **3. Место дисциплины в структуре ОП ВО**

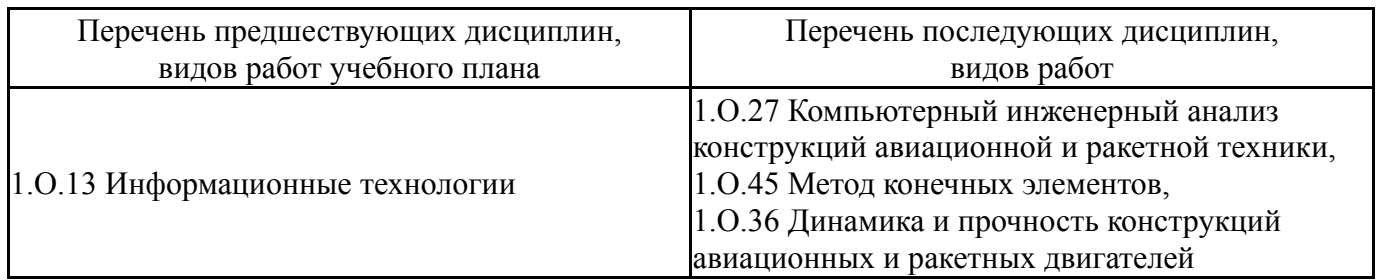

Требования к «входным» знаниям, умениям, навыкам студента, необходимым при освоении данной дисциплины и приобретенным в результате освоения предшествующих дисциплин:

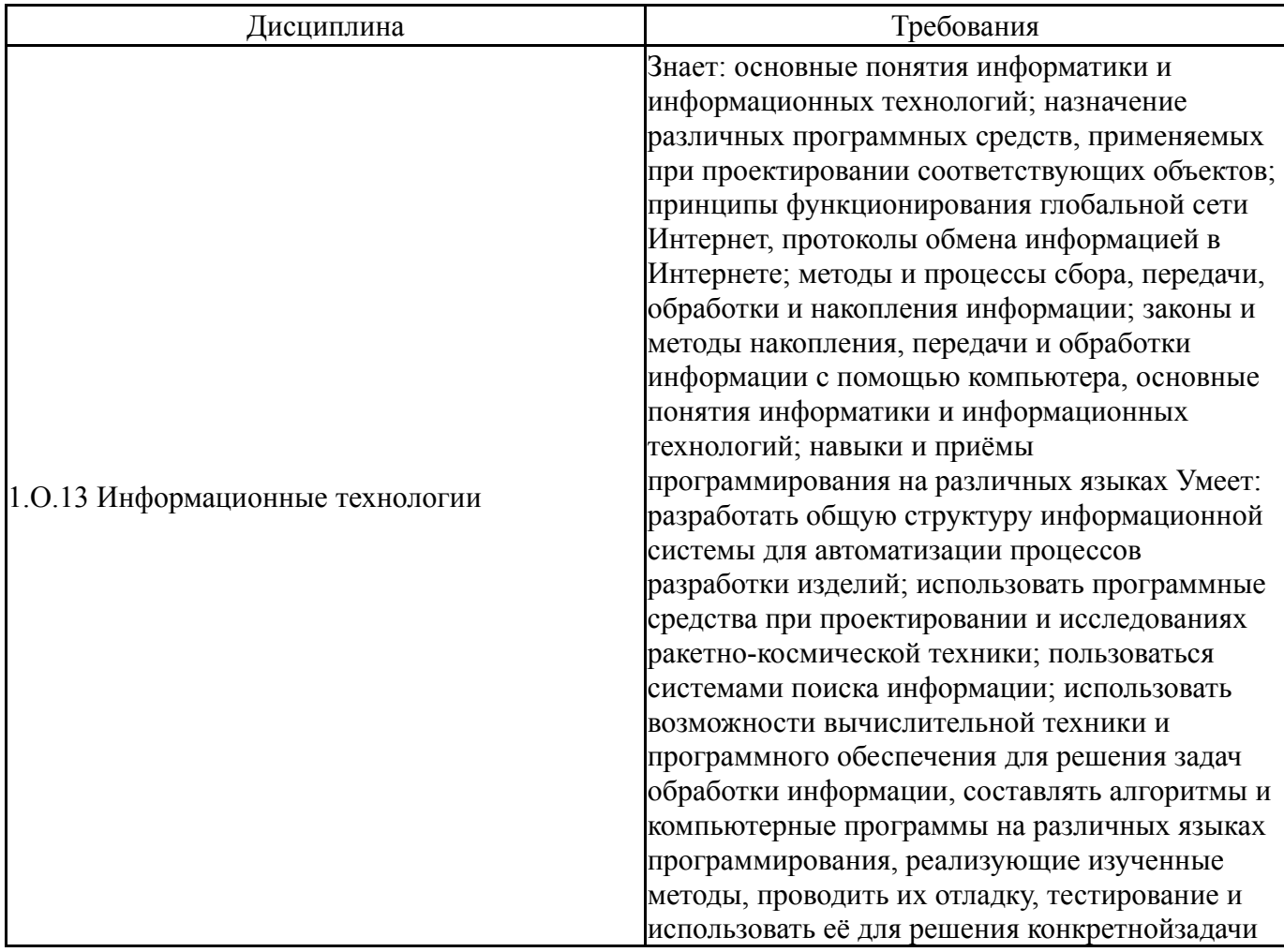

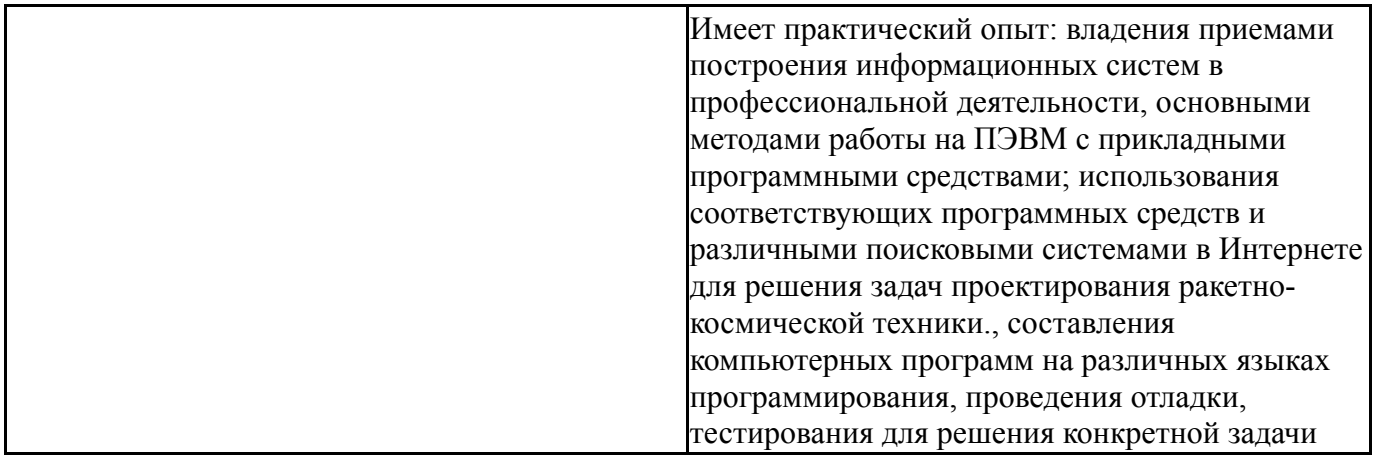

### **4. Объём и виды учебной работы**

Общая трудоемкость дисциплины составляет 3 з.е., 108 ч., 48,5 ч. контактной работы

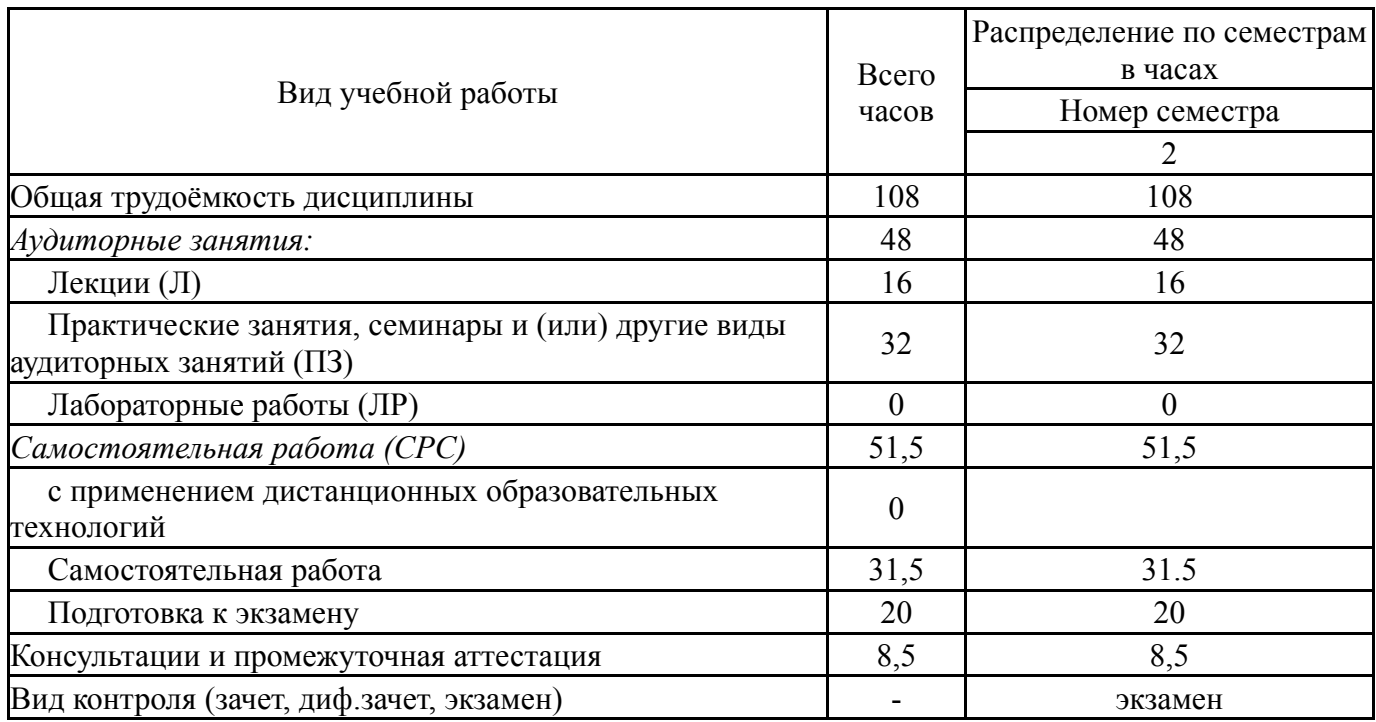

#### **5. Содержание дисциплины**

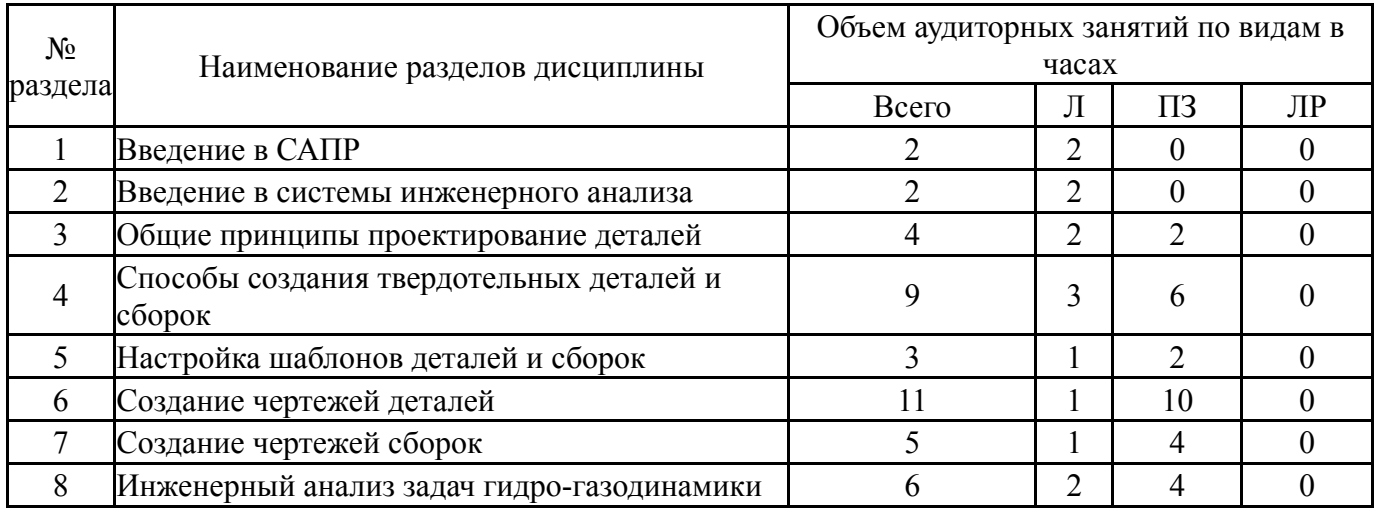

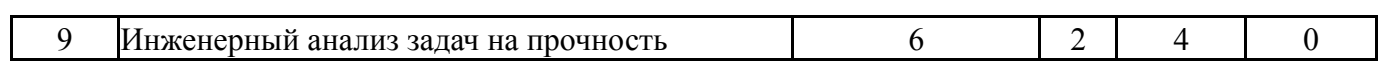

# **5.1. Лекции**

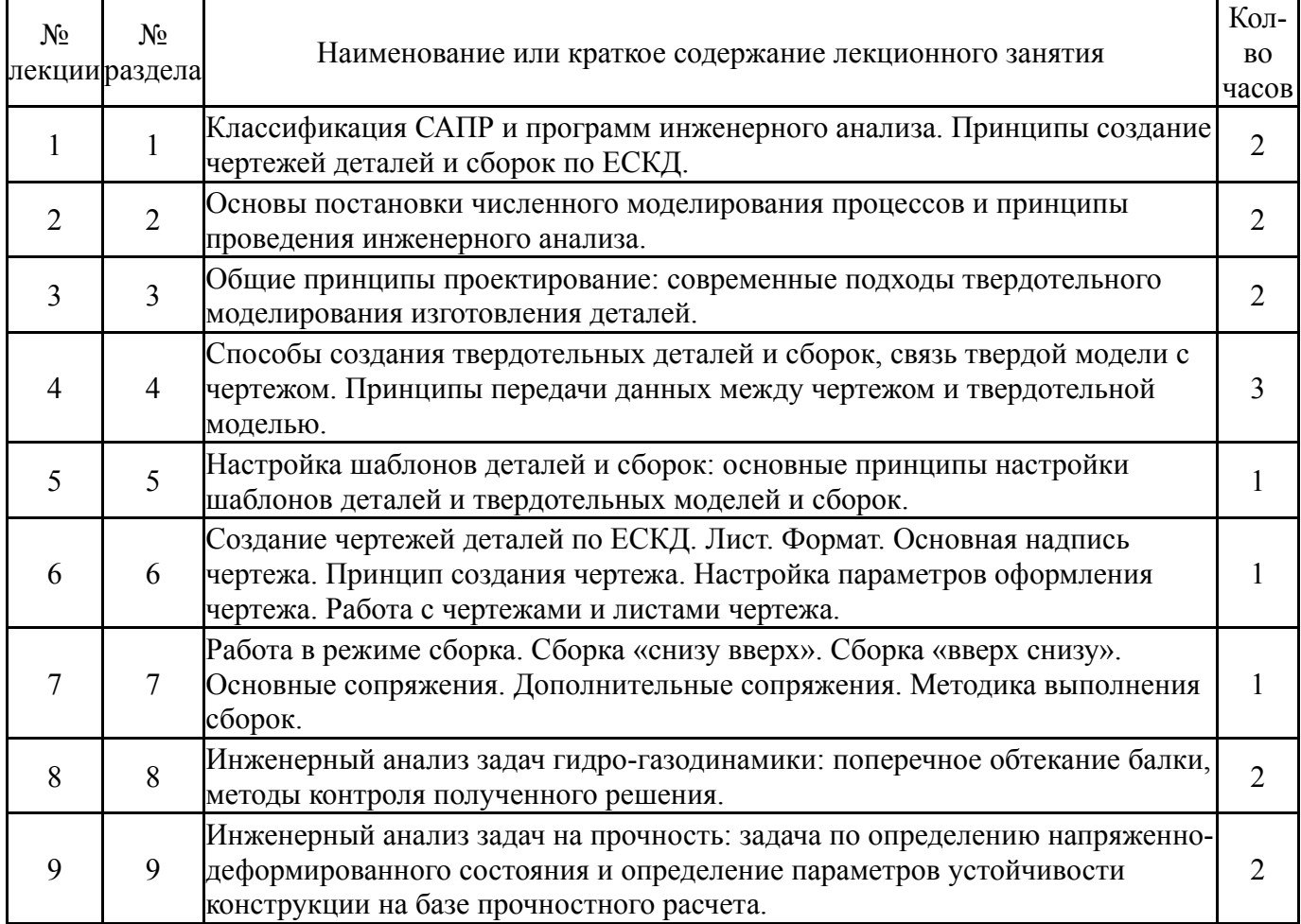

# **5.2. Практические занятия, семинары**

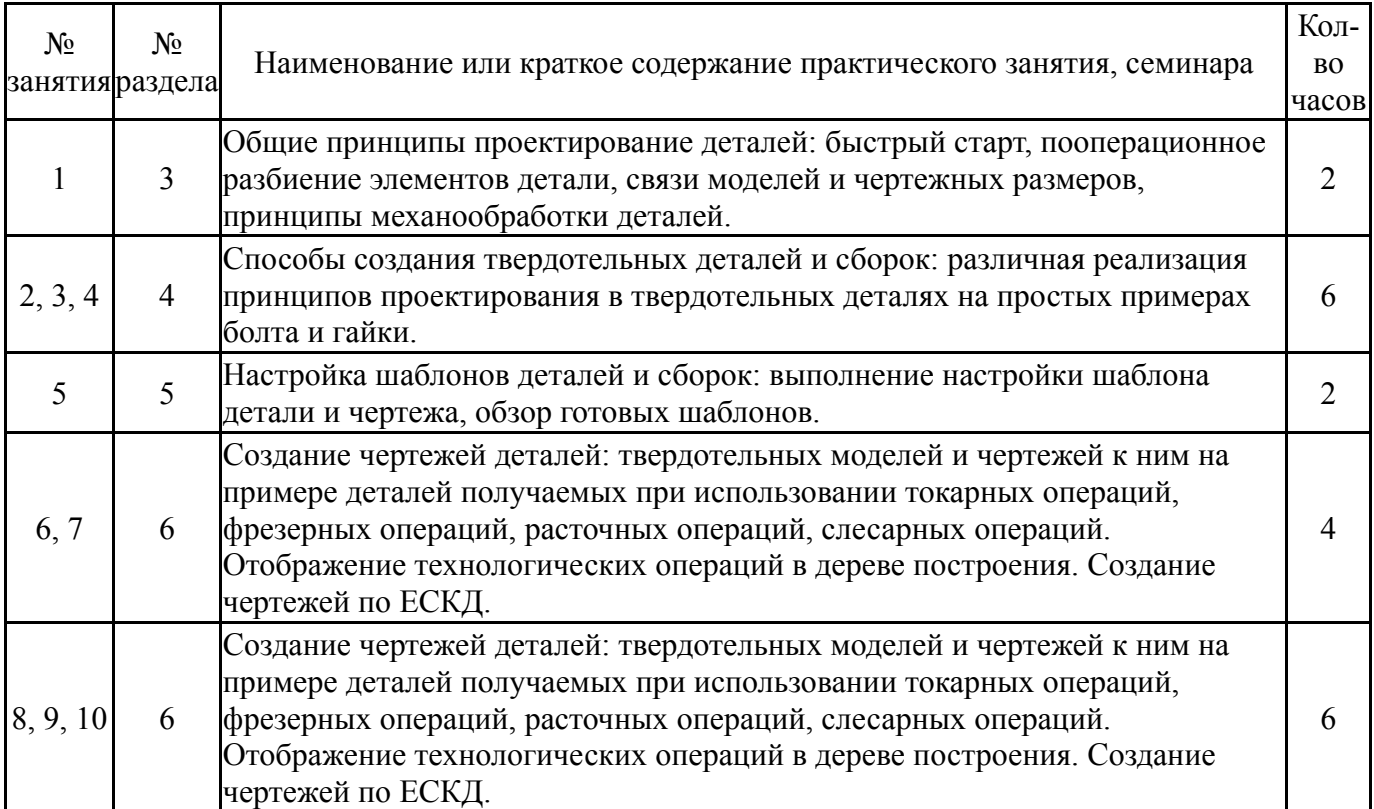

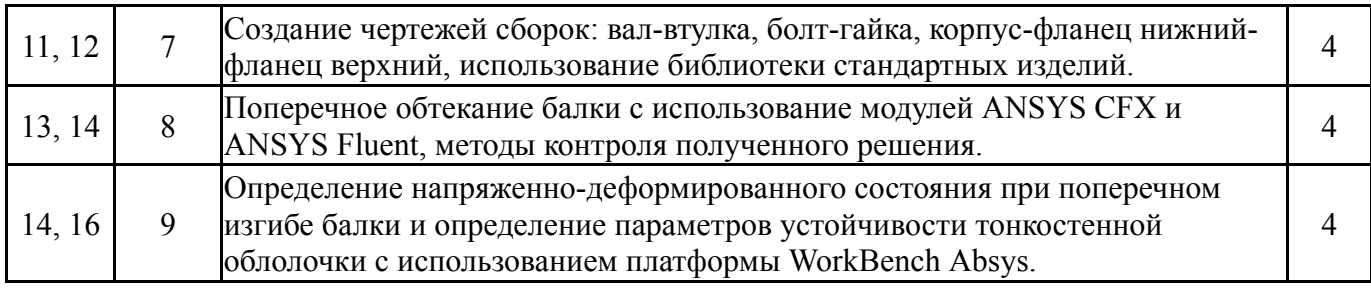

#### **5.3. Лабораторные работы**

Не предусмотрены

#### **5.4. Самостоятельная работа студента**

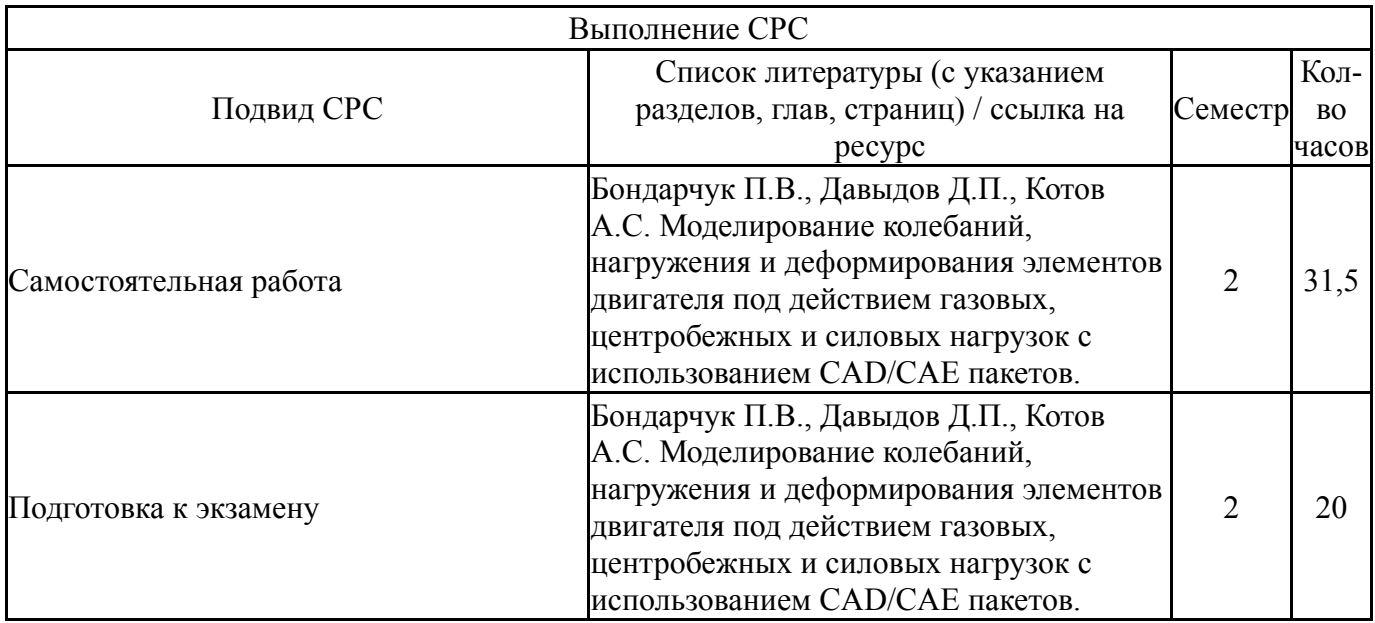

#### **6. Фонд оценочных средств для проведения текущего контроля успеваемости, промежуточной аттестации**

Контроль качества освоения образовательной программы осуществляется в соответствии с Положением о балльно-рейтинговой системе оценивания результатов учебной деятельности обучающихся.

#### **6.1. Контрольные мероприятия (КМ)**

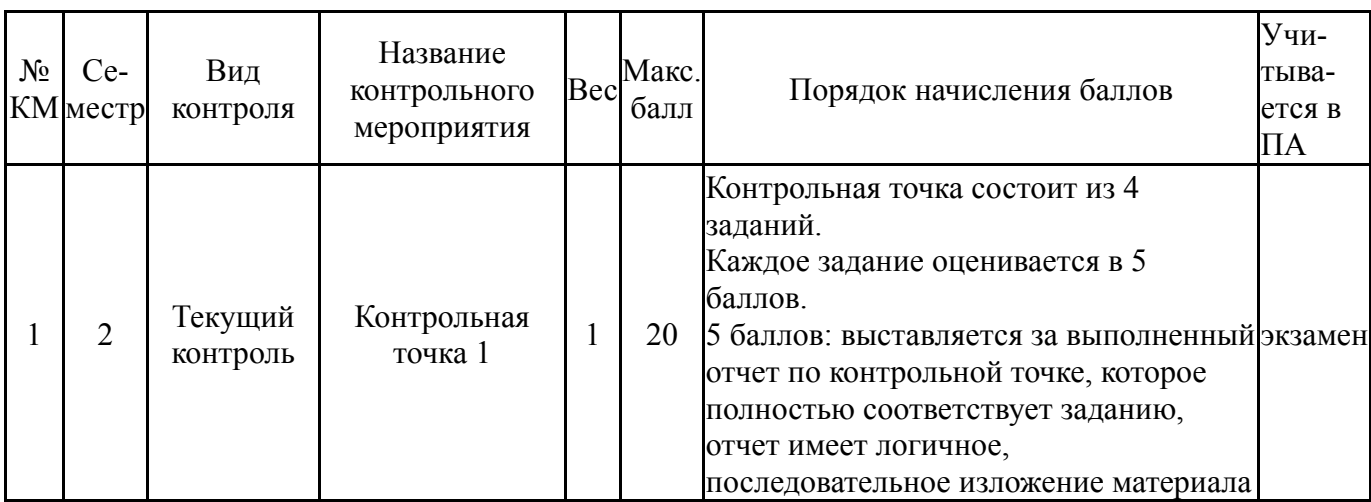

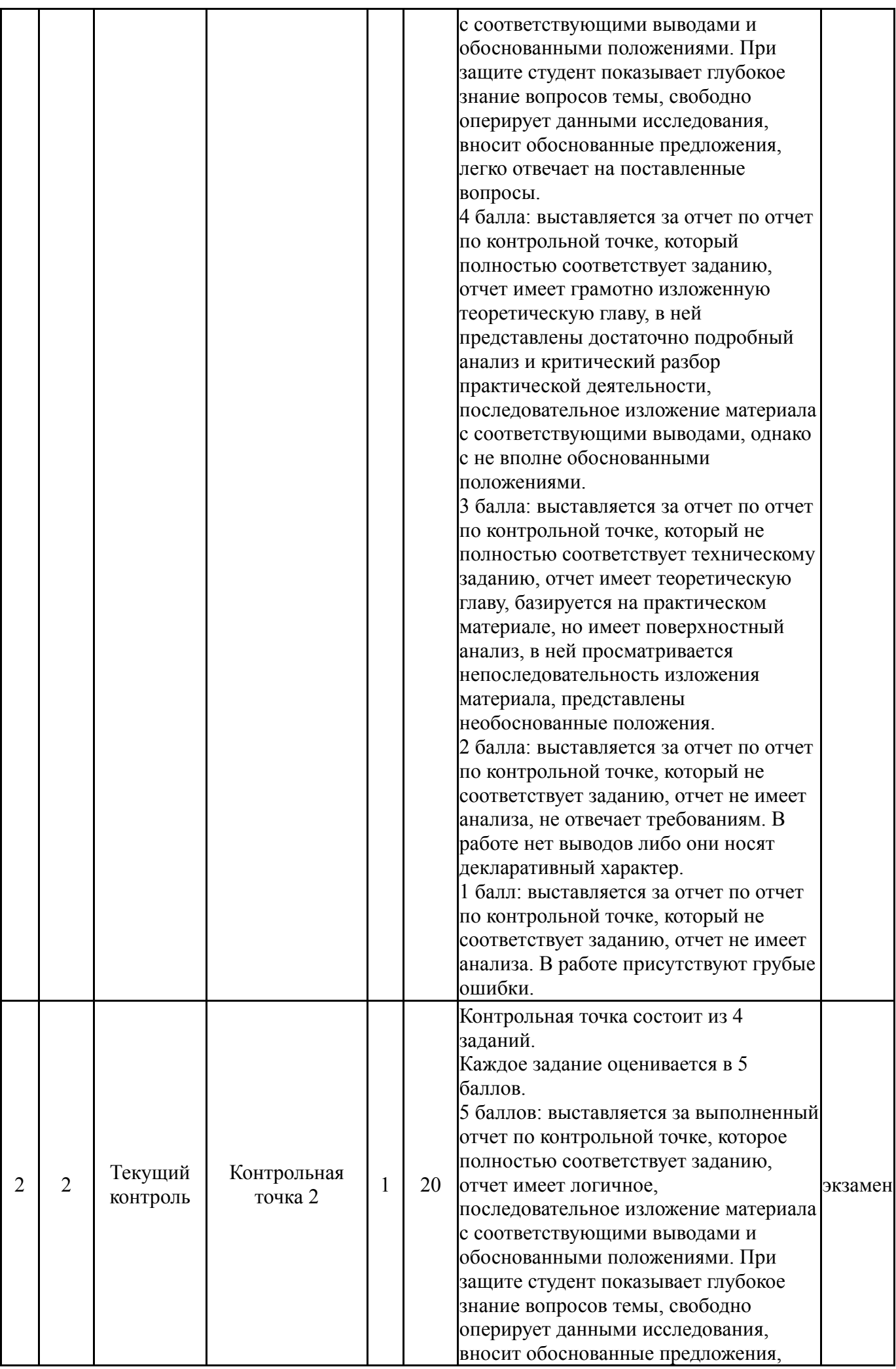

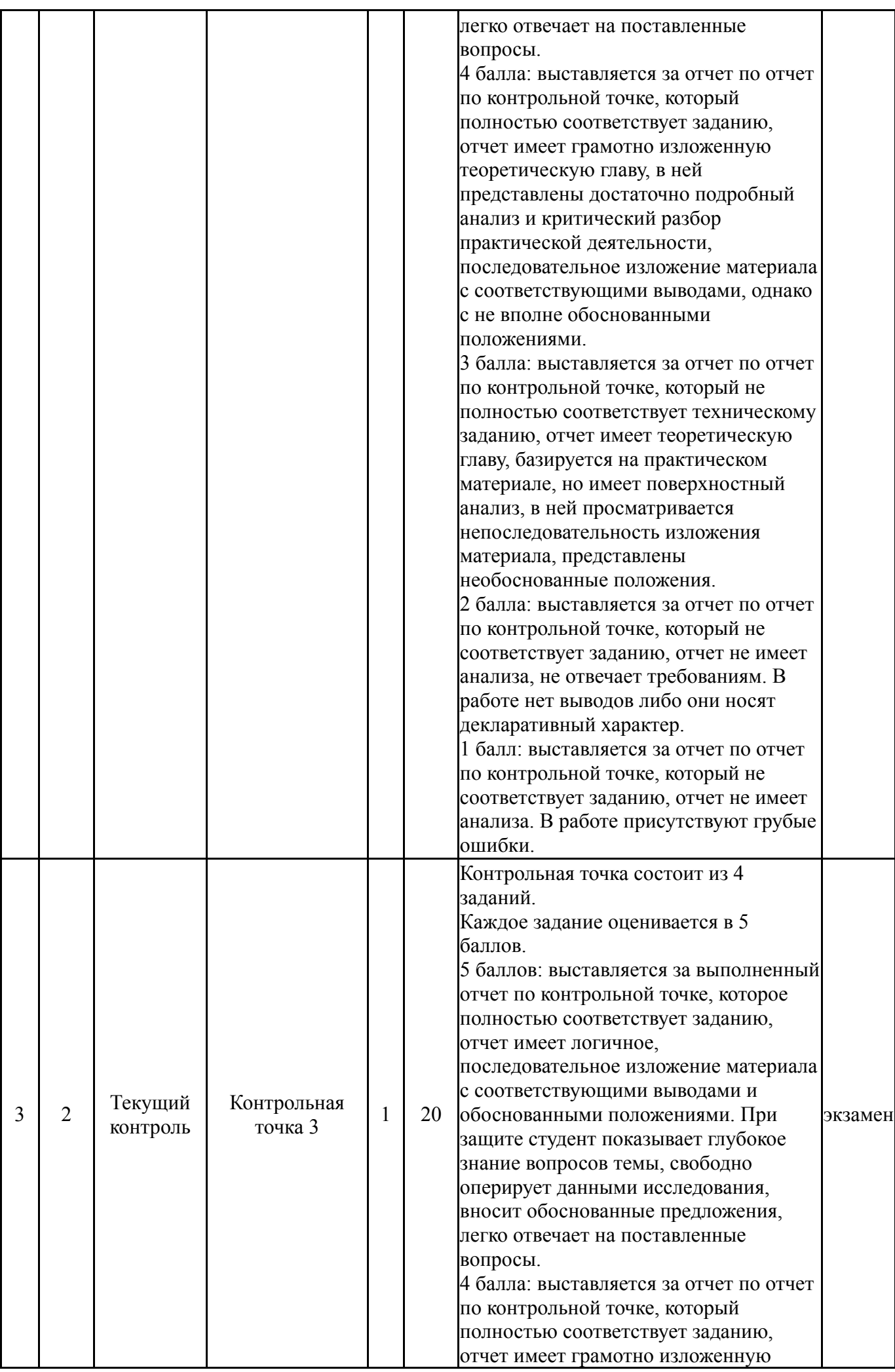

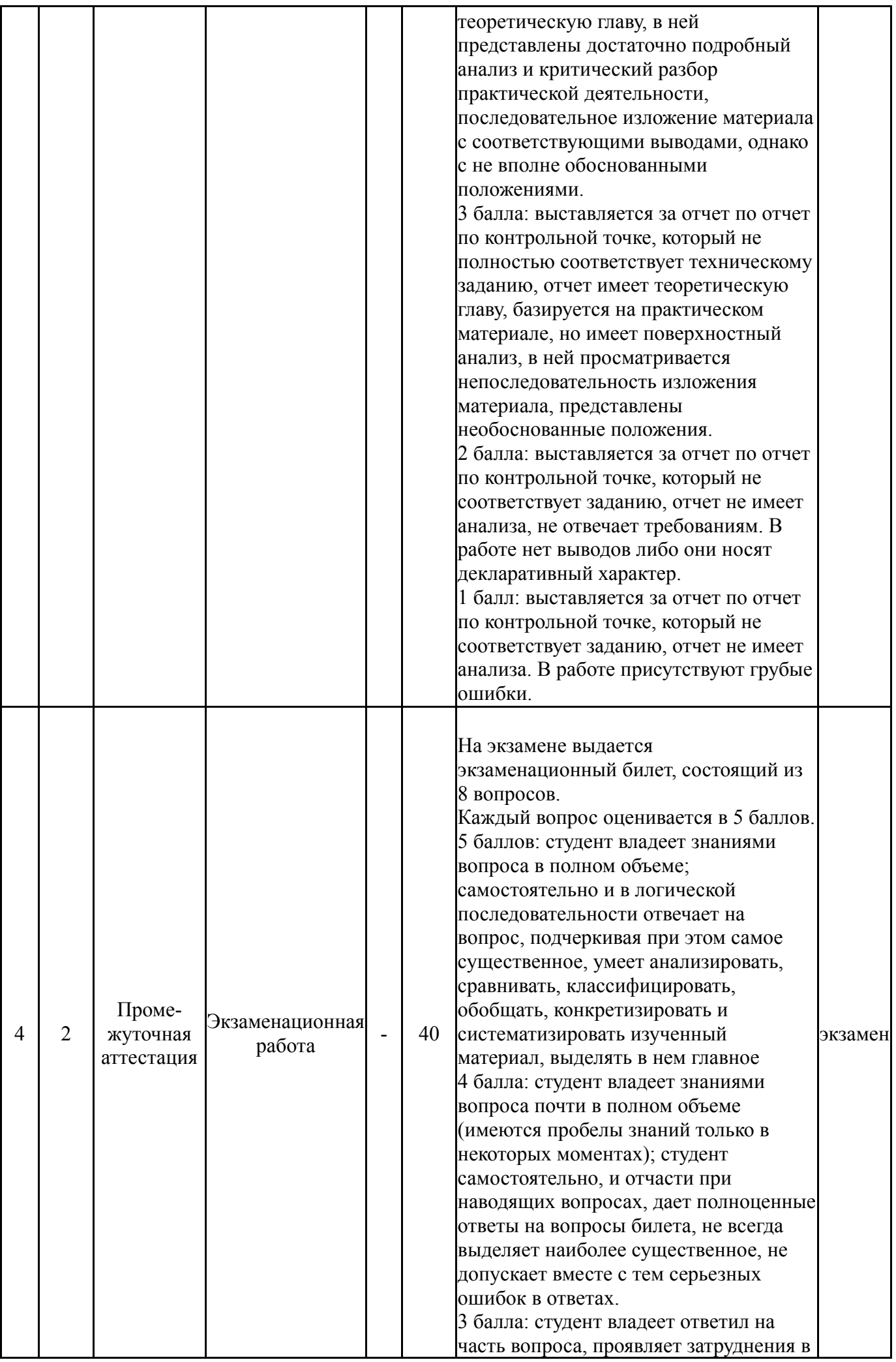

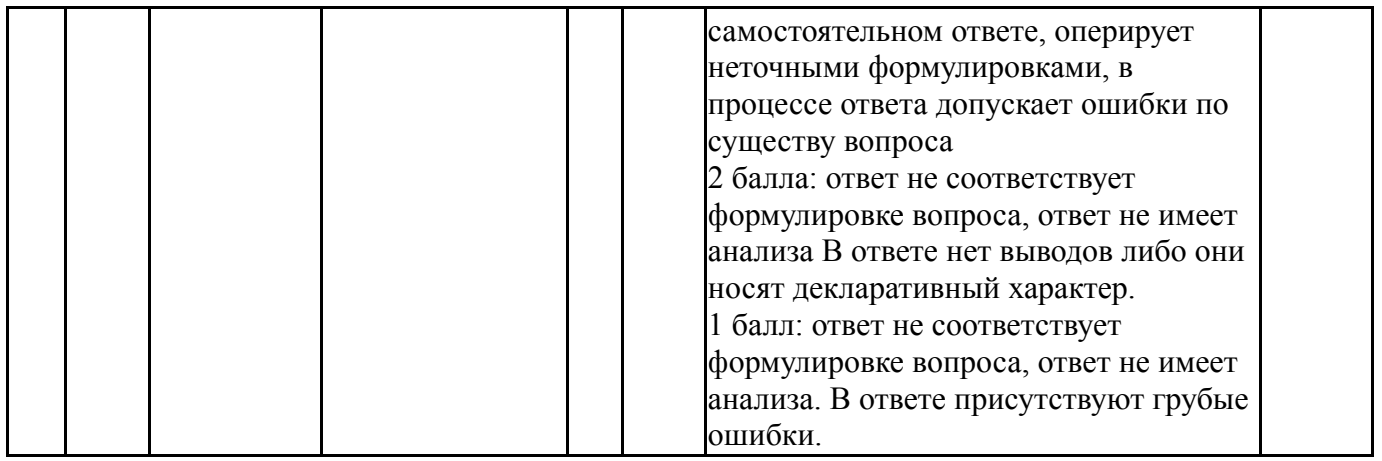

# **6.2. Процедура проведения, критерии оценивания**

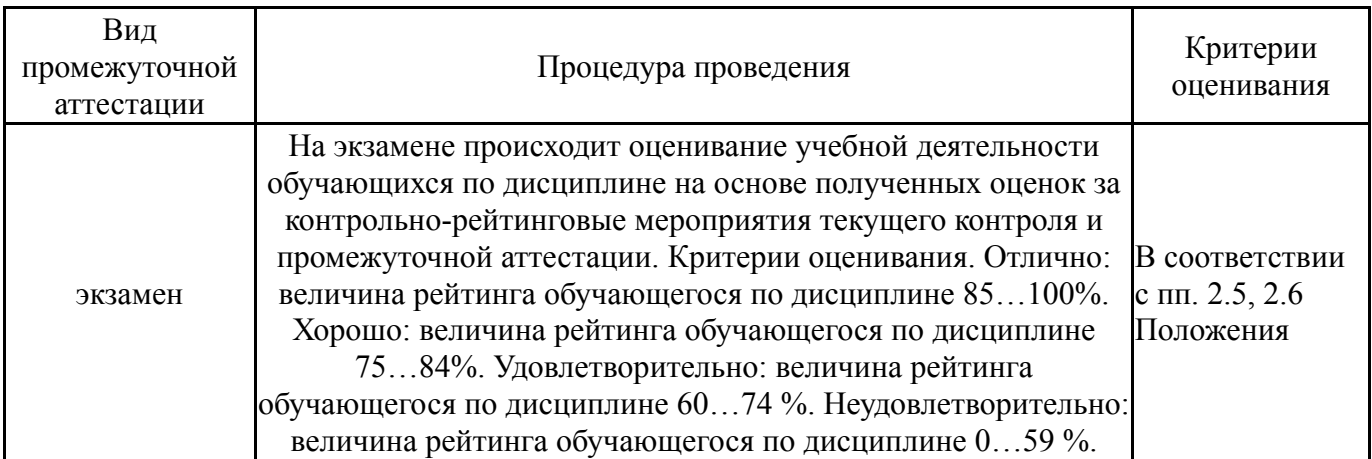

### **6.3. Паспорт фонда оценочных средств**

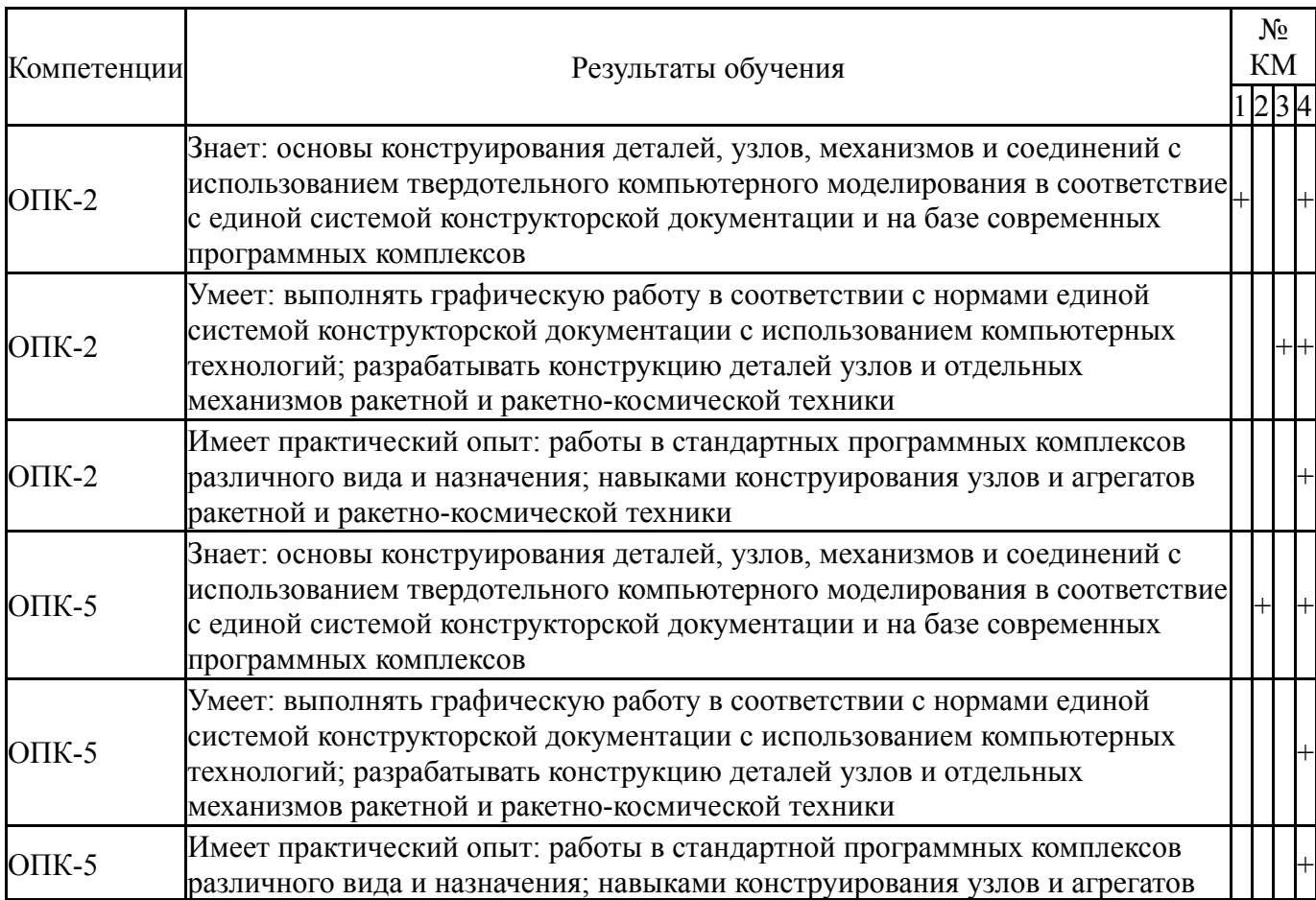

ракетной и ракетно-космической техники

Типовые контрольные задания по каждому мероприятию находятся в приложениях.

#### **7. Учебно-методическое и информационное обеспечение дисциплины**

#### **Печатная учебно-методическая документация**

*а) основная литература:*

1. Автоматизированное проектирование узлов и блоков РЭС средствами современных САПР Учеб. пособие для вузов по направлению подгот. бакалавров и магистров "Пректирование и технология электрон. средств" и специальности "Проектирование и технология радиоэлектрон. средств" И. Г. Мироненко, В. Ю. Суходольский, К. К. Холуянов и др.; Под ред. И. Г. Мироненко. - М.: Высшая школа, 2002. - 390,[1] с. ил.

2. Вербовой, Л. В. Работа в Autodesk Inventor Л. В. Вербовой. - М.: Горячая линия - Телеком, 2004. - 495 с. ил.

#### *б) дополнительная литература:*

1. Гольдберг, О. Д. Инженерное проектирование и САПР электрических машин [Текст] учебник по специальности "Электромеханика" направления подгот. "Электротехника, электромеханика и электротехнологии" О. Д. Гольдберг, И. С. Свириденко ; под ред. О. Д. Гольдберга. - М.: Академия, 2008. - 559 с. ил. 22 см.

2. Курейчик, В. М. Математическое обеспечение конструкторского и технологического проектирования с применением САПР Учеб. для вузов по спец."Конструирование и технол. радиоэлектр. средств","Конструирование и технология электрон. вычисл. средств". - М.: Радио и связь, 1990. - 352 с. ил.

*в) отечественные и зарубежные журналы по дисциплине, имеющиеся в библиотеке:* Не предусмотрены

*г) методические указания для студентов по освоению дисциплины:*

1. Бондарчук П.В., Давыдов Д.П., Котов А.С. Моделирование колебаний, нагружения и деформирования элементов двигателя под действием газовых, центробежных и силовых нагрузок с использованием CAD/CAE пакетов.

*из них: учебно-методическое обеспечение самостоятельной работы студента:*

1. Бондарчук П.В., Давыдов Д.П., Котов А.С. Моделирование колебаний, нагружения и деформирования элементов двигателя под действием газовых, центробежных и силовых нагрузок с использованием CAD/CAE пакетов.

#### **Электронная учебно-методическая документация**

Нет

Перечень используемого программного обеспечения:

1. Microsoft-Office(бессрочно)

- 2. Dassault Systèmes-SolidWorks Education Edition 500 CAMPUS(бессрочно)
- 3. ANSYS-ANSYS Academic Multiphysics Campus Solution (Mechanical, Fluent, CFX, Workbench, Maxwell, HFSS, Simplorer, Designer, PowerArtist, RedHawk)(бессрочно)

Перечень используемых профессиональных баз данных и информационных справочных систем:

Нет

#### **8. Материально-техническое обеспечение дисциплины**

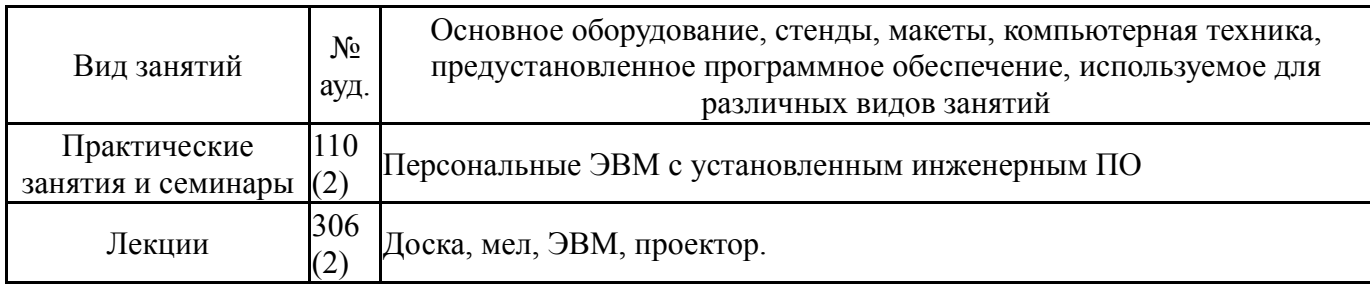